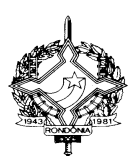

#### **GOVERNO DO ESTADO DE RONDÔNIA GOVERNADORIA**

# **DECRETO Nº 9291, DE 04 DE DEZEMBRO DE 2000. Publicado no DOE 4630 - 05/12/2000**

Introduz alterações no Regulamento do Imposto sobre Operações Relativas à Circulação de Mercadorias e sobre Prestações de Serviços de Transporte Interestadual e Intermunicipal e de Comunicação – RICMS.

**O GOVERNADOR DO ESTADO DE RONDÔNIA**, no uso das atribuições que lhe confere o artigo 65, inciso V, da Constituição Estadual,

# **D E C R E T A:**

**Art. 1º.** Passam a vigorar com as seguintes redações os dispositivos adiante enumerados do Regulamento do Imposto sobre Operações Relativas à Circulação de Mercadorias e sobre Prestações de Serviços, aprovado pelo Decreto nº 8321, de 30 de abril de 1998:

# **I – o item 2, do § 1º, do artigo 381**:

**"**2 - utilizar equipamento Emissor de Cupom Fiscal (ECF), que tenha condições de gerar arquivo magnético, por si ou quando conectado a outro computador, em relação às obrigações previstas no artigo 386.**"**

# **II – o** *caput d***o artigo 382:**

**"**Art. 382 - A autorização para o uso, alteração do uso ou desistência do uso do sistema eletrônico de processamento de dados para emissão de documentos fiscais e/ou escrituração de livros fiscais, será solicitada à Gerência de Fiscalização (GEFIS) da Coordenadoria da Receita Estadual - CRE, em formulário denominado "Pedido/Comunicação de Uso de Sistema Eletrônico de Processamento de Dados", previsto em modelo Anexo a este Regulamento, preenchido em 04 (quatro) vias, conforme instruções contidas no Anexo XIII (Manual de Orientação para Estabelecimento Usuário de Equipamento de Processamento de Dados) deste Regulamento, contendo as seguintes informações (Convênio ICMS 57/95, cláusula segunda):

# **III – o inciso III** *d***o artigo 382:**

**"**III - documentos e livros objeto do requerimento, observado o disposto no *caput* artigo 382-A ;**"**

# **IV - o artigo 383:**

**"**Art. 383 - Quando o contribuinte utilizar-se de serviços de terceiros para a emissão de documentos fiscais e/ou escrituração de livros fiscais de que trata este Capítulo, as informações enumeradas nos incisos IV e V do artigo 382 serão fornecidas relativamente ao prestador do serviço (Convênio ICMS 57/95, cláusula terceira).**"**

# **V - o** *caput do* **artigo 384 e seus incisos I e II:**

**"**Art. 384 - O Pedido/Comunicação deverá ser instruído com (Convênio ICMS 57/95, cláusula segunda, § 1º):

I - os modelos, em 03 (três) vias, dos documentos e livros fiscais a serem emitidos ou escriturados pelo sistema, observado o disposto no artigo 382-A;

II - declaração conjunta do contribuinte e do responsável pelos programas aplicativos, garantindo a conformidade destes à legislação vigente e às disposições contidas no Anexo XIII (Manual de Orientação para Estabelecimento Usuário de Equipamento de Processamento de Dados).**"**

# **VI - o § 1º do artigo 385:**

**"**§ 1º - O contribuinte deverá apresentar ao Fisco, quando solicitado, toda e qualquer documentação referente ao sistema eletrônico de processamento de dados.**"**

# **VII - o** *caput* **artigo 386:**

**"**Art. 386 - O contribuinte de que trata o artigo 381, estará obrigado a manter, pelo prazo decadencial, o arquivo magnético com registro fiscal dos documentos emitidos por qualquer meio, referente à totalidade das operações de entrada e de saída e das aquisições e prestações realizadas no exercício de apuração, na forma estabelecida neste Capítulo (Convênio ICMS 57/95, cláusula quinta e Convênio ICMS 66/98):**"**

# **VIII - o** *caput* **do artigo 392:**

**"**Art. 392 - Os documentos fiscais devem ser emitidos no estabelecimento que promover a operação ou prestação, podendo, entretanto, realizar-se em local distinto, desde que essa opção esteja consignada no Pedido/Comunicação de que trata o artigo 382, mediante autorização prévia do Fisco (Convênio ICMS 57/95, cláusula décima segunda).**"**

# **IX - o artigo 398:**

**"**Art. 398 - O armazenamento do registro fiscal em meio magnético será disciplinado no Anexo XIII (Manual de Orientação para Estabelecimento Usuário de Equipamento de Processamento de Dados) deste Regulamento (Convênio ICMS 57/95, cláusula décima oitava).**"**

# **X - o** *caput* **do artigo 399:**

**"**Art. 399 - O arquivo magnético de registros fiscais, conforme especificação e modelo previstos no Anexo XIII (Manual de Orientação para Estabelecimento Usuário de Equipamento de Processamento de Dados), conterá as seguintes informações (Convênio ICMS 57/95, cláusula décima nona):**"**

# **XI - o** *caput* **do artigo 407:**

**"**Art. 407 – O contribuinte fornecerá ao Fisco, quando exigido, no prazo estabelecido em notificação, que não poderá ser superior a 30 (trinta) dias, os documentos e o arquivo magnético de que trata este Capítulo, sem prejuízo do acesso imediato às instalações, equipamentos e informações em meios magnéticos, observado o artigo 407-A (Convênio ICMS nº 57/95, cláusula vigésima sétima).**"**

#### **XII – o § 2º do artigo 407:**

**"**§ 2º - O Fisco poderá exigir que seja inserido no arquivo magnético de que trata este Capítulo, os registros fiscais dos documentos emitidos por qualquer meio, referente à totalidade das operações de entrada e de saída, sejam elas internas, interestaduais, de importação ou exportação, bem como de todas as prestações, referentes a qualquer período.**"**

#### **XIII - o parágrafo único do artigo 411:**

**"**Parágrafo único - Poderá ser autorizada, até 30 de setembro de 1998, a emissão de Nota Fiscal de Venda a Consumidor, modelo 2, na forma prevista no Capítulo VI do Título VI deste Regulamento, sem a observância do disposto no § 2° do artigo 381.**"**

#### **XIV – o Anexo XIII:**

# **"MANUAL DE ORIENTAÇÃO PARA ESTABELECIMENTO USUÁRIO DE EQUIPAMENTO DE PROCESSAMENTO DE DADOS (a que se refere o Artigo 410 deste regulamento)**

#### **1 - APRESENTAÇÃO**

1.1 - Este manual visa a orientar a execução dos serviços destinados à emissão de documentos e escrituração de livros fiscais e a manutenção de informações em meio magnético, por contribuintes do IPI e/ou do ICMS usuários de sistema eletrônico de processamento de dados, na forma estabelecida no Convênio ICMS 57/95, de 28 de junho de 1995.

1.2 - Contém instruções para preenchimento do Pedido/ Comunicação de Uso de Sistema Eletrônico de Processamento de Dados, para emissão de documentos fiscais, escrituração de livros e fornecimento de informações à Secretaria de Finanças e à Secretaria da Receita Federal.

1.3 - As informações serão prestadas em meio magnético e/ou formulários.

#### **2 - DAS INFORMAÇÕES**

2.1 – O contribuinte está sujeito a prestar informações fiscais em meio magnético de acordo com as especificações indicadas neste manual, mantendo, pelo prazo decadencial, arquivo magnético com registros fiscais referentes à totalidade das operações de entradas e de saídas e das prestações realizadas no exercício de apuração:

2.1.1 - por totais de documento fiscal e por item de mercadoria (classificação fiscal), quando se tratar de Nota Fiscal, modelos 1 e 1-A;

2.1.2 - por totais de documento fiscal, quando se tratar de:

a) Nota Fiscal de Serviços de Transporte, modelo 7, quando emitida por prestador de serviços de transporte ferroviário de carga;

b) Conhecimento de Transporte Rodoviário de Cargas, modelo 8;

c) Conhecimento de Transporte Aquaviário de Cargas, modelo 9;

d) Conhecimento Aéreo, modelo 10;

e) Nota Fiscal/Conta de Energia Elétrica, modelo 6, nas entradas;

f) Nota Fiscal de Serviço de Telecomunicações, modelo 22, nas

aquisições;

g) Nota Fiscal de Entrada , modelo 3 emitida até 29 de fevereiro de 1996;

2.1.3 – por total diário, por equipamento, identificando cada situação tributária, quando se tratar de saída emitida por ECF, PDV ou máquina registradora, documentada por:

- a) Cupom Fiscal;
- b) Cupom Fiscal PDV;
- c) Bilhete de Passagem Rodoviário, modelo 13;
- d) Bilhete de Passagem Aquaviário, modelo 14;
- e) Bilhete de Passagem e Nota de Bagagem, modelo 15;
- g) Bilhete de Passagem Ferroviário, modelo 16;
- h) Nota Fiscal de Venda a Consumidor, modelo 2;
- 2.1.4 por total diário, por espécie de documento fiscal, quando se tratar

de:

- a) Autorização de Carregamento e Transporte, modelo 24;
- b) Bilhete de Passagem Aquaviário, modelo 14;
- c) Bilhete de Passagem e Nota de Bagagem, modelo 15;
- d) Bilhete de Passagem Ferroviário, modelo 16;
- e) Bilhete de Passagem Rodoviário, modelo 13;
- f) Conhecimento de Transporte Ferroviário de Cargas, modelo 11;
- g) Despacho de Transporte, modelo 17;
- h) Manifesto de Carga, modelo 25;
- i) Nota Fiscal de Serviço de Comunicação, modelo 21;
- j) Nota Fiscal de Venda a Consumidor, modelo 2;
- l) Nota Fiscal de Produtor, modelo 4;
- m) Nota Fiscal de Serviço de Transporte, modelo 7, exceto quando emitida por prestador de serviços de transporte ferroviário de cargas;
	- n) Ordem de Coleta de Carga, modelo 20;
	- o) Resumo Movimento Diário, modelo 18.
	- 2.2 OBSERVAÇÕES:
- 2.2.1 O disposto no item 2.1.2 se aplica também às antigas Notas Fiscais modelo 1, séries A, B, C e Única e à antiga Nota Fiscal de Entrada, modelo 3, emitidas até 29 de fevereiro de l996.
- 2.2.2 O disposto no item 2.1.4 se aplica também à Nota Fiscal Simplificada, emitida até 13 de dezembro de 1994.
- 2.2.3. O registro fiscal por item de mercadoria de que trata o subitem 2.1.1 fica dispensado quando o estabelecimento utilizar sistema eletrônico de processamento de dados somente para a escrituração de livro fiscal.

# **3 - INSTRUÇÕES PARA PREENCHIMENTO DO PEDIDO/ COMUNICAÇÃO**

- 3.1 QUADRO I Motivo do Preenchimento
- 3.1.1. Campo 01 Pedido/Comunicação de:
- ITEM 1 USO Assinalar com "x" o pedido inicial de autorização para uso do sistema eletrônico de processamento de dados para emissão de documentos fiscais e/ou escrituração de livros fiscais;

EM 2 – ALTERAÇÃO DE USO – Assinalar com "x" quando se tratar de alteração referente a quaisquer das informações de pedido anterior. Este pedido deverá conter, além das alterações, as demais informações relativas ao uso do sistema eletrônico de processamento de dados, de modo que este documento reflita a situação atual proposta pelo usuário.

ITEM 3 - Recadastramento - Assinalar com "x" no caso de novo cadastramento, quando exigido pelo Fisco.

ITEM 4 - Cessação de Uso a Pedido - Assinalar com "x" numa das seguintes situações:

a) cessação total, quando deverão ser preenchidos os campos de 04 a 06 e 24 a 28;

b) cessação parcial referente a livros ou documentos específicos, quando deverão ser preenchidos os campos de 04 a 06, 07 e/ou 08, conforme o caso, e os campos 24 a 28.

ITEM 5 - Cessação de Uso de Ofício (Uso Exclusivo do Fisco) - Assinalar com "x" numa das seguintes situações:

a) cessação total, quando deverão ser preenchidos os campos de 04 a 06;

b) cessação parcial referente a livros ou documentos específicos, quando deverão ser preenchidos os campos de 04 a 06, 07 e/ou 08, conforme o caso.

3.1.2 - CAMPO 02 - Processamento - Para uso da repartição fazendária.

3.1.3 - CAMPO 03 - Carimbo de Inscrição Estadual - Apor carimbo de inscrição estadual.

3.2 - QUADRO II - Identificação do Usuário

3.2.1 - CAMPO 04 - Número da Inscrição Estadual - Preencher com o número da inscrição estadual do estabelecimento no cadastro de contribuintes do ICMS.

3.2.2 - CAMPO 05 - Número do CGC/MF - Preencher com o número da inscrição do estabelecimento no Cadastro Geral de Contribuintes do Ministério da Fazenda.

3.2.3 - CAMPO 06 - Nome Comercial ( Razão Social/Denominação) - Preencher com o nome comercial (razão social/denominação) do estabelecimento. Evitar abreviaturas.

3.3 - QUADRO III - Livros e/ou Documentos Fiscais Emitidos por Sistema Eletrônico de Processamento de Dados, observado o disposto no artigo 382-A deste Regulamento.

3.3.1 - CAMPO 07 - Códigos dos Documentos Fiscais - Preencher com os códigos dos documentos fiscais, conforme tabela abaixo:

# **TABELA DE MODELOS DE DOCUMENTOS FISCAIS**

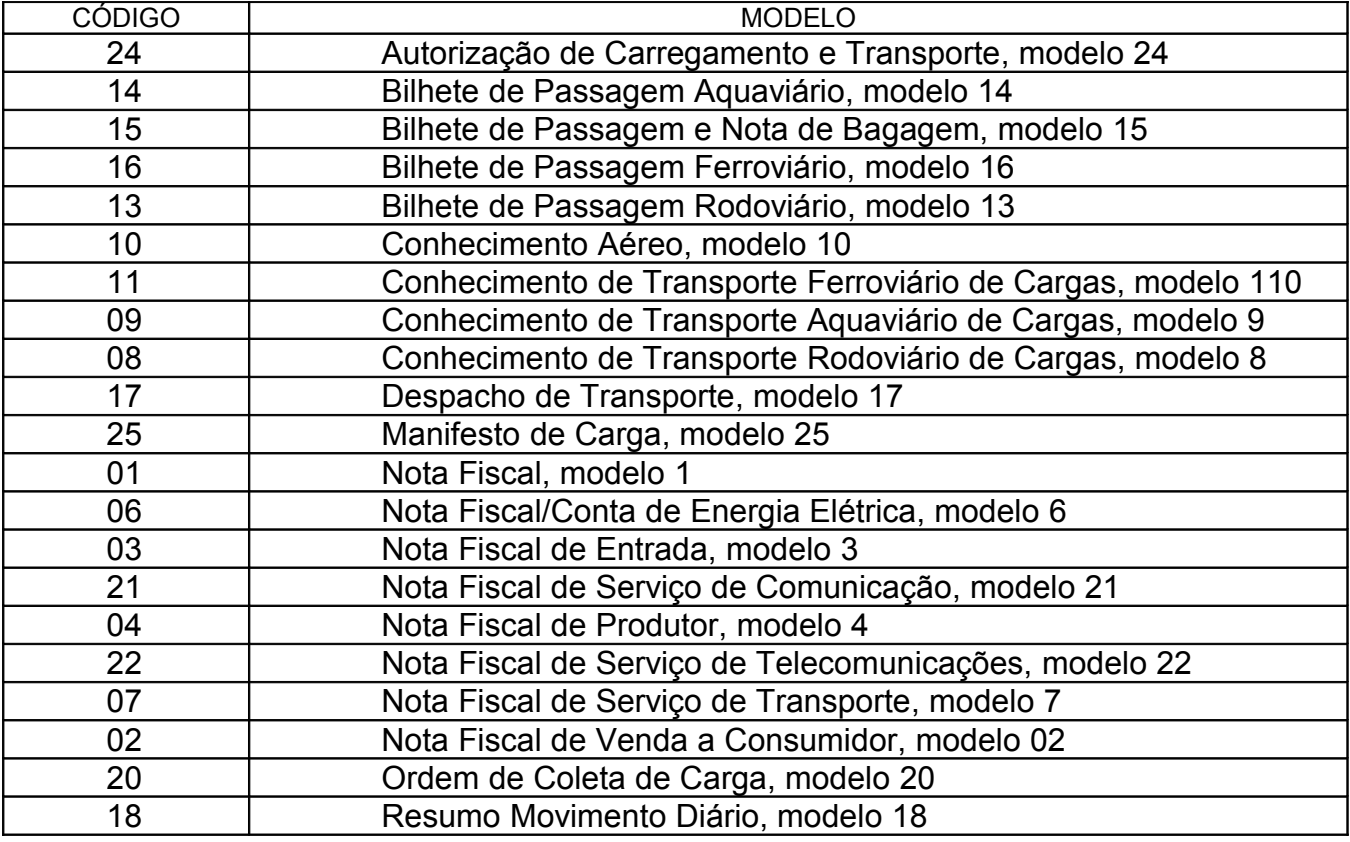

3.3.2 - CAMPO 8 - Livros Fiscais - Assinalar o(s) livro(s) objeto do pedido.

3.4 - QUADRO IV - Especificações Técnicas

Os campos deste quadro deverão ser preenchidos com as especificações técnicas dos equipamentos e programas utilizados para emissão e escrituração por sistema eletrônico de processamento de dados.

3.4.1 - CAMPO 9 - UCP - Fabricante/Modelo - Indicar o fabricante e o modelo da unidade central de processamento, utilizando, se necessário, o verso do formulário.

3.4.2 - CAMPO 10 - Sistema Operacional - Indicar o sistema operacional e seu número de versão.

3.4.3 - CAMPO 11 - Meios Magnéticos Disponíveis - Assinalar com "x" o meio magnético de apresentação do registro fiscal.

3.4.4 - CAMPO 12 - Linguagem de Programação - Indicar a linguagem em que foram codificados os programas.

3.4.5 - CAMPO 13 - Sistemas Gerenciadores de Bancos de Dados (SGBD) - Indicar o gerenciador do banco de dados, ou seja, o conjunto de rotinas que administra o banco de dados, se houver.

3.5 - QUADRO V - Identificação do Estabelecimento onde se Localiza s UCP

3.5.1 - CAMPO 14 - Número de Inscrição Estadual/Municipal - Preencher com o número da inscrição estadual ou, no caso de este inexistir, com o número de inscrição municipal do estabelecimento onde se encontra a unidade central de processamento, precedido da letra M.

3.5.2 - CAMPO 15 - Número de Inscrição no CGC/MF - Preencher com o número de inscrição no CGC/MF do estabelecimento onde se encontra a unidade central de processamento.

3.5.3 - CAMPO 16 - Nome Comercial (Razão Social/Denominação) - Indicar o nome comercial (razão social/denominação) do estabelecimento onde se encontra a unidade central de processamento. Evitar abreviaturas.

3.5.4 - CAMPOS 17 A 23 - Endereço e Telefone do Estabelecimento Preencher com tipo, título e nome do logradouro, número, complemento, município, unidade da Federação, CEP do endereço do estabelecimento onde se encontra a unidade central de processamento e o número do telefone.

3.6 - QUADRO VI - Responsável pelas Informações

3.6.1 - CAMPO 24 - Nome do Signatário - Indicar o nome da pessoa que, representando a empresa requerente/declarante, assinar o pedido de comunicação.

3.6.2 - CAMPO 25 - TELEFONE/FAX - Preencher com o número de telefone do estabelecimento para contatos sobre processamento de dados.

3.6.3 - CAMPO 26 - Cargo na Empresa - Preencher com o nome do cargo ocupado pelo signatário na empresa.

3.6.4 - CAMPO 27 - CPF/Número de Identidade - Preencher com o número de inscrição no cadastro de pessoas físicas - CPF/MF ou da carteira de identidade do signatário.

3.6.5 - CAMPO 28 - Data e Assinatura - Preencher a data e apor a assinatura.

3.7 - QUADRO VII - Para uso da Repartição Fazendária

3.7.1 - CAMPOS 29 A 31 - Para uso da Repartição Fazendária - Não preencher, uso da repartição fazendária.

3.7.2 - CAMPO 32 - Visto/Carimbo da Receita Federal - Não preencher, uso da Secretaria da Receita Federal.

# **4 - FORMA DE ENTREGA E DESTINAÇÃO DAS VIAS**

O Pedido/Comunicação de Uso de Sistema Eletrônico de Processamento de Dados será apresentado à repartição fiscal a que estiver jurisdicionado o estabelecimento interessado, preenchido datilograficamente, em quatro (4) vias que, após o despacho, terão a seguinte destinação:

4.1 - a via original e outra via - serão retidas pelo fisco;

4.2 - uma via - será entregue pelo requerente/declarante à Divisão de Tecnologia e Informações da Delegacia da Receita Federal a que estiver subordinado;

4.3 - uma via - será devolvida ao requerente/declarante, para servir como comprovante.

# **5 – DADOS TÉCNICOS DE GERAÇÃO DO ARQUIVO**

5.1 – DISCO FLEXÍVEL 31/2 "

5.1.1 - Face de gravação: dupla;

5.1.2 - Densidade de gravação: dupla ou alta;

5.1.3 - Formatação: compatível com o MS-DOS;

5.1.4 - Tamanho do registro: 126 bytes, acrescidos de CR/LF (Carriage return/Line feed) ao final de cada registro;

5.1.5 - Organização: seqüencial;

5.1.6 - Codificação: ASCII;

5.1.7 – A critério do Fisco os dados gerados com as características descritas neste subitem poderão ser enviados via teleprocessamento;

5.1.8 – Arquivo em formato texto;

5.2 – OUTRAS MÍDIAS (somente poderão ser utilizadas se autorizadas previamente pela Gerência de Fiscalização – GEFIS da Coordenadoria da Receita Estadual).

5.3 – FORMATO DOS CAMPOS

5.3.1 - Numérico (N), sem sinal, não compactado, alinhado à direita, suprimidos a vírgula e os pontos decimais, com as posições não significativas zeradas.

5.3.2 - Alfanumérico (X) - alinhado à esquerda, com as posições não significativas em branco.

5.4 – PREENCHIMENTOS DOS CAMPOS

5.4.1 – NUMÉRICO - Na ausência de informação, os campos deverão ser preenchidos com zeros. As datas deverão ser expressas no formato ano, mês e dia (AAAAMMDD).

5.4.2 – ALFANUMÉRICO - Na ausência de informação, os campos deverão ser preenchidos com brancos.

# **6 - ETIQUETA DE IDENTIFICAÇÃO DO ARQUIVO**

6.1 - Os arquivos deverão estar acondicionados de maneira adequada de modo a preservar seu conteúdo. Cada mídia deverá ser identificada através de etiqueta, contendo as seguintes informações:

6.1.1 - CGC/MF do estabelecimento a que se referem as informações contidas no arquivo, no formato 99.999.999/9999-99;

6.1.2 - Inscrição Estadual - número de inscrição estadual do estabelecimento informante;

6.1.3 - A expressão "Registro Fiscal" e "Convênio ICMS 57/95";

6.1.4 - Nome comercial (razão social/denominação do estabelecimento);

6.1.5 - AA/BB - número de mídias onde BB significa a quantidade total de mídias entregues e AA a seqüência da numeração na relação de mídias;

6.1.6 - Abrangência das informações - datas, inicial e final, que delimitam o período a que se refere o arquivo;

6.1.7 - Densidade de gravação - indica em que densidade foi gravado o arquivo;

6.1.8 - Tamanho do bloco, quando aplicável.

# **7 - ESTRUTURA DO ARQUIVO MAGNÉTICO**

7.1 - O arquivo magnético compõe-se dos seguintes tipos de registros:

7.1.1 - Tipo 10 - Registro mestre do estabelecimento, destinado à identificação do estabelecimento informante;

7.1.2 - Tipo 11 - Dados complementares do informante;

7.1.3 - Tipo 50 - Registro de total de Nota Fiscal modelos 1 e 1 A, Nota Fiscal de Entrada, modelo 3, Nota Fiscal/Conta de Energia Elétrica, modelo 6 e Nota Fiscal de Serviço de Telecomunicações, modelo 22, destinado a especificar as informações de totalização do documento fiscal, relativamente ao ICMS;

7.1.4 - Tipo 51 - Registro de total de Nota Fiscal modelos 1 e 1 A e de Nota Fiscal de Entrada, modelo 3, destinado a especificar as informações de totalização do documento fiscal, relativamente ao IPI;

7.1.5 - Tipo 53 - Registro de total de documento fiscal, quanto à substituição tributária;

7.1.6 - Tipo 54 - Registro de Produto (classificação fiscal);

7.1.7 - Tipo 55 - Registro de Guia Nacional de Recolhimento;

7.1.8 - Tipo 60 – Registro destinado a informar as operações e prestações realizadas com os documentos fiscais emitidos por equipamento emissor de cupom fiscal os quais são: Cupom Fiscal, Cupom Fiscal – PDV , Bilhete de Passagem Rodoviário (modelo 13), Bilhete de Passagem Aquaviário (modelo 14), Bilhete de Passagem e Nota de Bagagem (modelo 15), Bilhete de Passagem Ferroviário (modelo 16) e Nota Fiscal de Venda a Consumidor (modelo 2);

7.1.9 - Tipo 61 - Para os documentos fiscais descritos a seguir, quando não emitidos por equipamento emissor de cupom fiscal: Bilhete de Passagem Rodoviário (modelo 13), Bilhete de Passagem Aquaviário (modelo 14), Bilhete de Passagem e Nota de Bagagem (modelo 15), Bilhete de Passagem Ferroviário (modelo 16), Nota Fiscal de Venda a Consumidor (modelo 2), Nota Fiscal de Serviço de Comunicação (modelo 21), Nota Fiscal de Produtor (modelo 4), Nota Fiscal de Serviço de Transporte (modelo 7), exceto quando emitida por prestador de serviços de transporte ferroviário de cargas;

7.1.10 - Tipo 70 - Registro de total de Nota Fiscal de Serviço de Transporte (modelo 7), quando emitida por prestador de serviços de transporte ferroviário de cargas, de Conhecimento de Transporte Rodoviário de Cargas (modelo 8), de Conhecimento de Transporte Aquaviário de Cargas (modelo 9), de Conhecimento Aéreo (modelo 10) e de Conhecimento de Transporte Ferroviário de Cargas (modelo 11), destinado a especificar as informações de totalização do documento fiscal, relativamente ao ICMS;

7.1.11 - Tipo 71 - Registro de Informações da carga transportada referente a Conhecimento de Transporte Rodoviário de Cargas (modelo 8), Conhecimento de Transporte Aquaviário de Cargas ( modelo 9), de Conhecimento Aéreo (modelo 10) e de Conhecimento de Transporte Ferroviário de Cargas (modelo 11);

7.1.12 - Tipo 75 - Registro de Código de Produto e Serviço;

7.1.13 - Tipo 90 - Registro de totalização do arquivo, destinado a fornecer dados indicando a quantidade de registros.

# **8 - MONTAGEM DO ARQUIVO MAGNÉTICO DE DOCUMENTOS**

# **FISCAIS**

# 8.1 - O arquivo deverá ser composto pelos seguintes conjuntos de

registros, classificados na ordem abaixo:

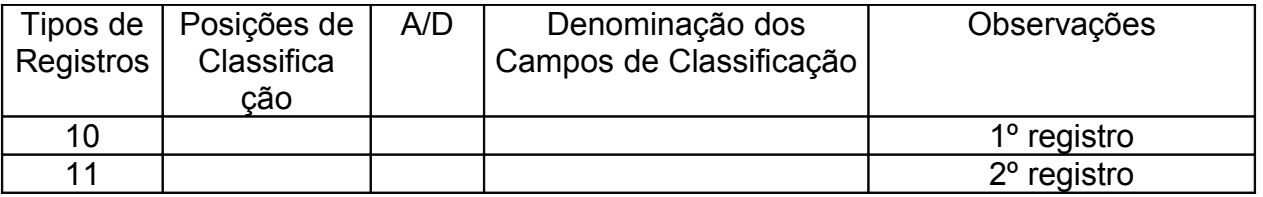

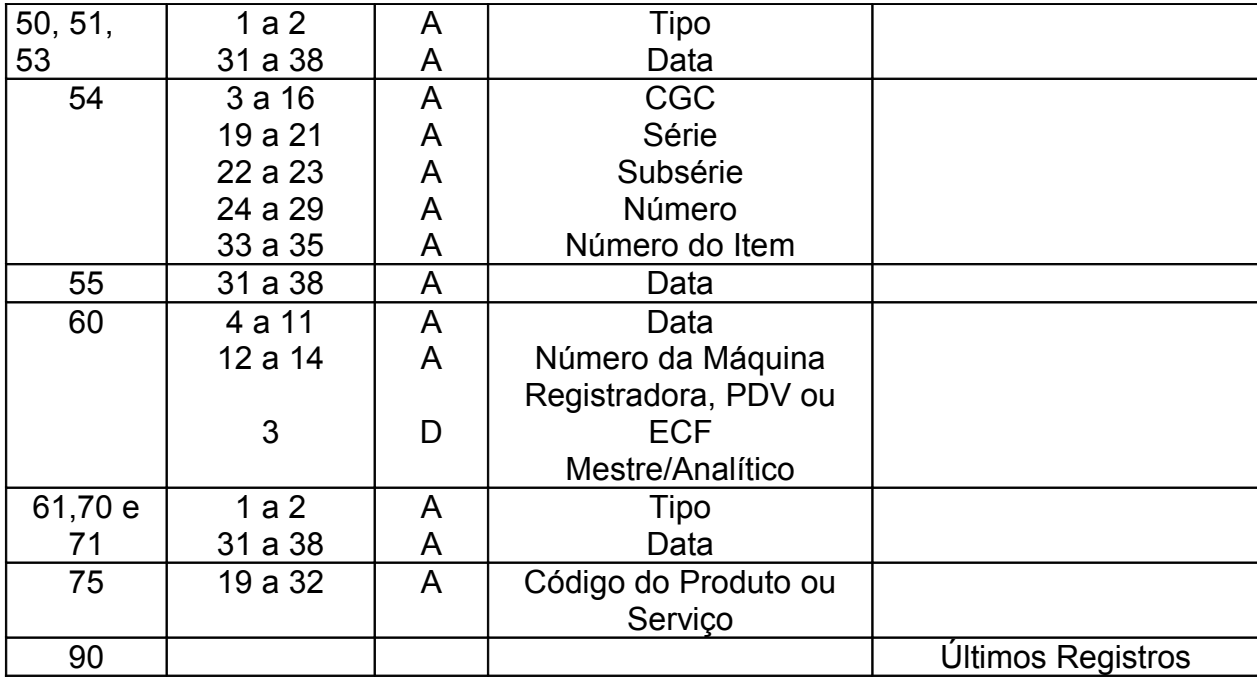

8.2 - A indicação "A/D"significa "ascendente/descendente".;

## **9 - REGISTRO TIPO 10**

# **MESTRE DO ESTABELECIMENTO**

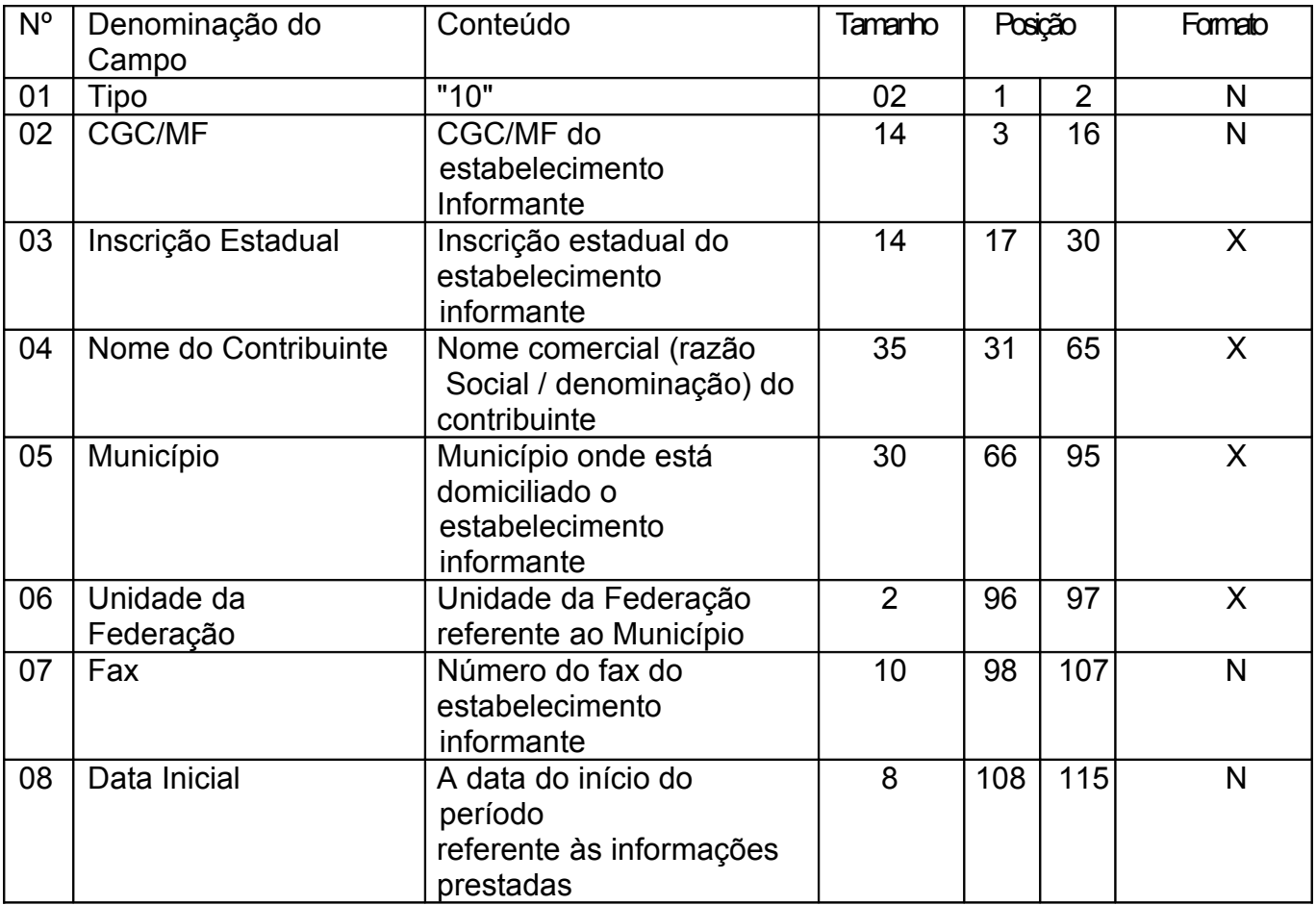

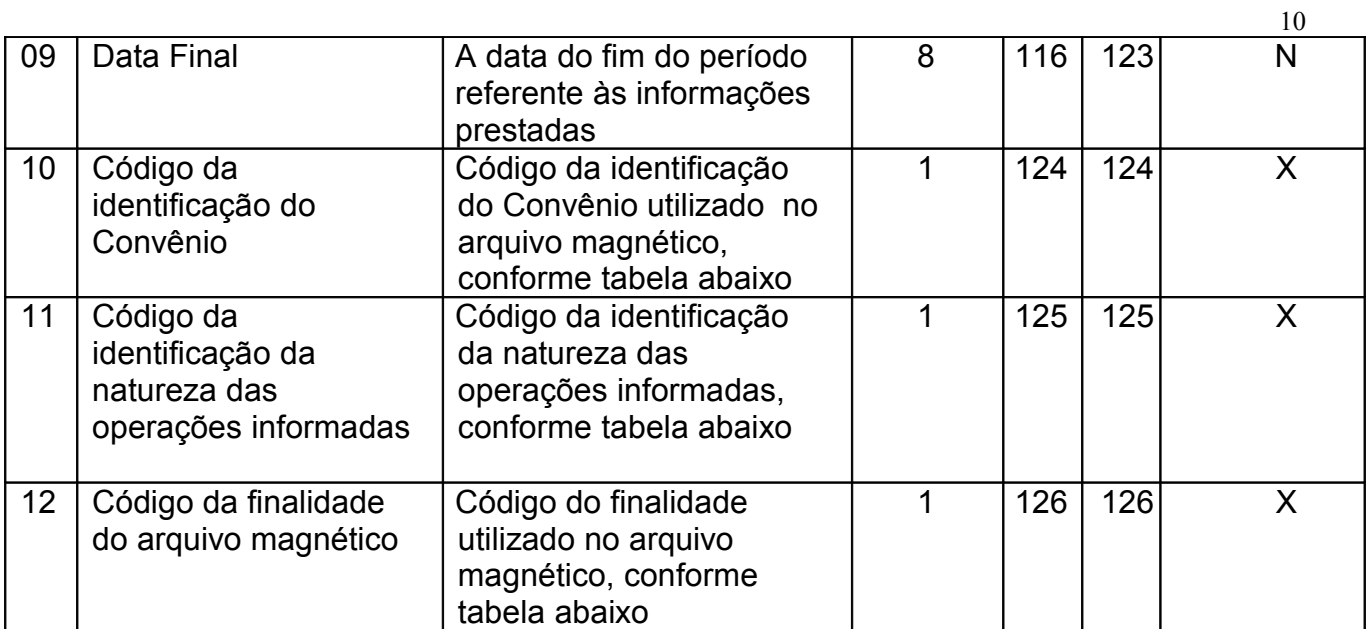

9.1 - OBSERVAÇÕES:

9.1.1 - Tabela para preenchimento do campo 10:

# **TABELA DE CÓDIGO DA IDENTIFICAÇÃO DO CONVÊNIO**

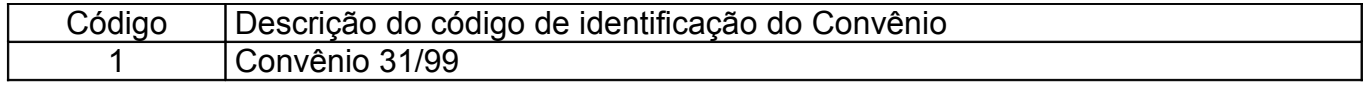

09.1.2 – Tabela para preenchimento do campo 11

#### **TABELA PARA CÓDIGO DA IDENTIFICAÇÃO DA NATUREZA DAS OPERAÇÕES INFORMADAS**

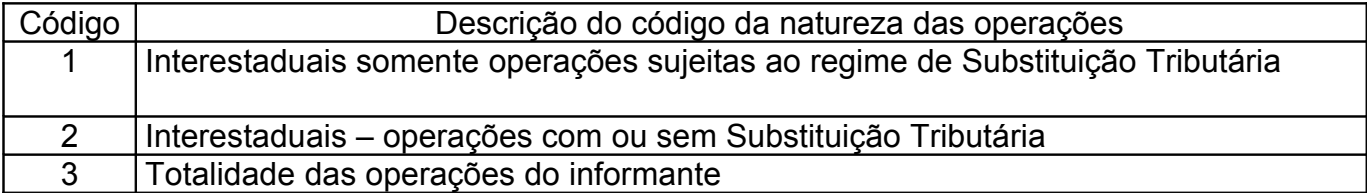

# 09.1.3 - Tabela para preenchimento do campo 12:

#### **TABELA DE FINALIDADES DA APRESENTAÇÃO DO ARQUIVO MAGNÉTICO**

![](_page_9_Picture_233.jpeg)

# **10 - REGISTRO TIPO 11**

![](_page_10_Picture_451.jpeg)

# **DADOS COMPLEMENTARES DO INFORMANTE**

#### **11 - REGISTRO TIPO 50**

NOTA FISCAL, MODELO 1 OU 1-A (código 01) , QUANTO AO ICMS NOTA FISCAL DE ENTRADA, MODELO 3 (código 03) NOTA FISCAL/CONTA DE ENERGIA ELÉTRICA, MODELO 6 (código 06), NOTA FISCAL DE SERVIÇOS DE TELECOMUNICAÇÕES, MODELO 22 (código 22)

![](_page_10_Picture_452.jpeg)

![](_page_11_Picture_271.jpeg)

 $12$ 

# 11.1 - OBSERVAÇÕES

11.1.1 - Este registro deverá ser composto por contribuinte do ICMS, obedecendo a sistemática semelhante à da escrituração dos livros Registro de Entradas e Registro de Saída;

11.1.2 - Nas operações decorrente das vendas de produtos agropecuários, inclusive café em grão, efetuadas pelo Banco do Brasil S.A., em leilão na bolsa de mercadorias, em nome de produtores (Convênio ICMS 46/94 de 29 de março de 1994 e Convênio ICMS 132/95 de 11 de dezembro de 1995), os CAMPOS 02, 03 e 05 devem conter os dados do emitente da Nota Fiscal, devendo a cada registro Tipo 50 corresponder um registro Tipo 71, com os dados dos estabelecimentos remetente e destinatário;

11.1.3 - Em se tratando de Nota Fiscal/Conta de Energia Elétrica e Nota Fiscal de Serviço de Telecomunicações, o registro deverá ser composto apenas na entrada de energia ou aquisição de serviço de telecomunicações;

11.1.4 - No caso de documentos com mais de uma alíquota de ICMS, deve ser gerado um registro por alíquota; neste caso, os valores dos CAMPOS 11, 12, 13, 14 e 15 referem-se à soma das operações da alíquota informada no registro;

11.1.5 - CAMPO 02

11.1.5.1 - Em se tratando de pessoas não obrigadas à inscrição no CGC/MF, preencher com o CPF.

11.1.5.2 – Tratando-se de operações com o exterior ou com pessoa física não inscrita no CPF zerar o campo;

11.1.6 - CAMPO 03

11.1.6.1 - Tratando-se de operações com o exterior ou com pessoas não obrigadas à inscrição estadual, o campo assumirá o conteúdo "ISENTO";

11.1.6.2 - Na hipótese de registro referente a fornecimento feito por produtor agropecuário, em que seja obrigatória a emissão de Nota Fiscal de Entrada, o Fisco poderá dispor sobre qual informação pretende neste campo;

11.1.7 - CAMPO 05 - Tratando-se de operações com o exterior, colocar "EX";

11.1.8 - CAMPO 06 - Preencher conforme códigos da tabela de modelos de documentos fiscais, do subitem 3.3;

11.1.9 – CAMPO 07

11.1.9.1. Em se tratando de documento sem seriação deixar em branco as três posições.

11.1.9.2 – No caso de Nota Fiscal, modelo 1 e 1-A (código 01), preencher com o algarismo designativo da série ( "1", "2" etc..) deixando em branco as posições não significativas.

11.1.9.3 – Em se tratando de documentos com seriação indicada por letra, preencher com a respectiva letra (B, C ou E). No caso de documentos fiscais de "Série Única" preencher com a letra U.

11.1.9.4 – Em se tratando dos documentos fiscais de série indicada por letra seguida da expressão "Única" ( "Série B-Única" , "Série C-Única ou Série E-Única"), preencher com a respectiva letra (B , C ou E) na primeira posição e com a letra U na segunda posição, deixando em branco a posição não significativa.

11.1.9.5 – No caso de documento fiscal de "Série Única" seguida por algarismo arábico ( "Série Única 1", "Série Única 2" etc...) preencher com a letra U na primeira posição, deixando em branco as posições não significativas. O algarismo respectivo deverá ser indicado no campo Subsérie."

11.1.10 - CAMPO 08

11.1.10.1 – Em se tratando de documento fiscal sem subseriação deixar em branco as duas posições.

11.1.10.2 - No caso de Nota Fiscal, modelo 1 e 1-A (código 01), preencher com brancos."

11.1.10.3 – No caso de subsérie designada por algarismo aposto à letra indicativa da série ( "Série B Subsérie 1", "Série B Subsérie 2" ou "Série B-1", "Série B-2" etc..) ou de documento fiscal de série Única com subsérie designada por algarismo ( "Série Única 1", "Série Única 2" etc...), preencher com o algarismo de subsérie ( "1", "2" etc...) deixando em branco a posição não significativa.

11.1.10.4 No caso de subseriação de documentos fiscais de séries "Aúnica", "B-única", "C-única" e "E-única", colocar "U" na primeira posição e o número da subsérie na segunda posição;

11.1.11 - CAMPO 10 - Um registro para cada CFOP do Documento Fiscal, sendo que constará, no registro, CFOP igual ao lançado no livro fiscal respectivo.

11.1.12 – CAMPO 12 – Base de Cálculo do ICMS

11.1.12.1 – Colocar o valor da base de cálculo do ICMS, quando não se tratar de operação ou prestação com substituição tributária;

11.1.12.2 - Quando se tratar de operação ou prestação com substituição tributária deve-se:

11.1.12.2.1 – colocar o valor da base de cálculo ICMS próprio, quando se tratar de operação de saída e o informante for o substituto tributário;

11.1.12.2.2 – zerar o campo quando o informante não for o substituto tributário.

11.1.13 – CAMPO 13 – Valor do ICMS

11.1.13.1 – Colocar o valor do ICMS, quando não se tratar de operação com substituição tributária;

11.1.13.2 - Quando se tratar de operação com substituição tributária deve-se:

11.1.13.2.1 – colocar o valor do ICMS próprio, quando se tratar de operação de saída e o informante for o substituto tributário;

11.1.13.2.2 – zerar o campo quando o informante não for o substituto tributário.

11.1.14 - CAMPO 17 - Preencher com "S", se se tratar de documento fiscal regularmente cancelado e com "N", caso contrário.

11.1.15 - o registro das antigas Notas Fiscais, modelo 1, séries A, B, C ou U, e modelo 3, série E, somente poderá se referir a emissões anteriores a 01 de março de 1996.

# **12 - REGISTRO TIPO 51**

#### **TOTAL DE NOTA FISCAL QUANTO AO IPI**

![](_page_13_Picture_394.jpeg)

# 12.1 - OBSERVAÇÕES:

12.1.1 - Este registro deverá ser composto somente por contribuintes do IPI, obedecendo a sistemática semelhante à da escrituração dos livros Registro de Entradas e Registro de Saídas;

12.1.2 - CAMPO 02 - Valem as observações do subitem 11.1.5;

12.1.3 - CAMPO 03 - Valem as observações do subitem 11.1.6;

12.1.4 - CAMPO 05 - Valem as observações do subitem 11.1.7;

12.1.5 - CAMPO 06 – Valem as observações do subitem 11.1.9;

12.1.6 - CAMPO 07 - Valem as observações do subitem 11.1.10;

12.1.7 - CAMPO 09 - Valem as observações do subitem 11.1.11;

12.1.8 – CAMPO 15 - Valem as observações do subitem 11.1.14

# **13 - REGISTRO TIPO 53**

#### **SUBSTITUIÇÃO TRIBUTÁRIA**

![](_page_13_Picture_395.jpeg)

![](_page_14_Picture_391.jpeg)

# 13.1 - OBSERVAÇÕES

13.1.1 - Este registro só é obrigatório para o contribuinte substituto tributário, nas operações com mercadorias.

- 13.1.2 CAMPO 03 Valem as observações do subitem 11.1.6;
- 13.1.3 CAMPO 06 Valem as observações do subitem 11.1.8;
- 13.1.4 CAMPO 07 Valem as observações do subitem 11.1.9;
- 13.1.5 CAMPO 08 Valem as observações do subitem 11.1.10;
- 13.1.6 CAMPO 10 Valem as observações do subitem 11.1.11;
- 13.1.7 CAMPO 14 Valem as observações do subitem 11.1.14.

## **14 - REGISTRO TIPO 54**

#### **PRODUTO**

![](_page_14_Picture_392.jpeg)

![](_page_15_Picture_374.jpeg)

14.1 - OBSERVAÇÕES:

14.1.1 - Devem ser gerados:

14.1.1.1 - Um registro para cada produto ou serviço constante da nota fiscal e/ou romaneio;

14.1.1.2 - Registros para informar valores do frete, seguro e outras despesas acessórias que constem do corpo da nota fiscal (ver observações nos subitens 14.1.5 e 14.1.7);

14.1.2 - CAMPO 03 - Preencher conforme códigos da tabela de modelos de documentos fiscais do subitem 3.3.1;

14.1.3 - CAMPO 04 - Valem as observações do subitem 11.1.9;

14.1.4 - CAMPO 05 - Valem as observações do subitem 11.1.10;

14.1.5 - CAMPO 08 – Deve refletir a posição seqüencial de cada produto ou serviço na nota fiscal, obedecendo os seguintes critérios:

14.1.5.1 – 001 a 990 – número seqüencial do produto ou serviço;

14.1.5.2 – 991 – identifica o registro do frete;

14.1.5.3 – 992 – identifica o registro do seguro;

14.1.5.4 – 999 – identifica o registro de outras despesas acessórias.

14.1.6 - CAMPO 09

14.1.6.1 - Informar a própria codificação utilizada no sistema de controle de estoque/emissão de nota fiscal do contribuinte, listando esta codificação e os demais dados do produto/ mercadoria, através do registro "Tipo 75" (considera-se o código EAN-13 ou equivalente como códificação própria). Quando o emitente não empregar codificação própria, utilizar o sistema de codificação da Nomenclatura Comum do Mercosul;

14.1.6.2 - Em se tratando de registros para indicar o valor de frete, seguro e outras despesas acessórias discriminados na nota fiscal, deixar em branco.

14.1.7 – CAMPO 12 – Deve ser preenchido com valor de desconto concedido para o produto (utilizar o critério de rateio proporcional, quando tratar-se de desconto generalizado sobre o total da nota fiscal) ou quando tratar-se dos itens referenciados nas observações 14.1.5.2 a 14.1.5.4 com o valor constante da nota fiscal do respectivo campo.

14.1.8 – CAMPO 13 – Base de Cálculo do ICMS

14.1.8.1 – Colocar o valor da base de cálculo do ICMS, quando não se tratar de operação ou prestação com substituição tributária;

14.1.8.2 - Quando se tratar de operação ou prestação com substituição tributária deve-se:

14.1.8.2.1– colocar o valor da base de cálculo ICMS próprio, quando se tratar de operação de saída e o informante for o substituto tributário;

14.1.8.2.2– zerar o campo quando o informante não for o substituto tributário.

14.1.9 – CAMPO 14

14.1.9.1 - Zerar o campo quando não se tratar de operação ou prestação com substituição tributária;

14.1.9.2 – colocar o valor da base de cálculo do ICMS na substituição tributária, para as operações de entrada (informante substituído) e saída (informante substituído e substituto tributário).

#### **15 – REGISTRO TIPO 55**

![](_page_16_Picture_243.jpeg)

#### **GUIA NACIONAL DE RECOLHIMENTO DE TRIBUTOS ESTADUAIS**

![](_page_17_Picture_340.jpeg)

## 15.1 – OBSERVAÇÕES

15.1.1 – Registro composto apenas por contribuintes substitutos tributários, devendo ser gerado um registro para cada Guia Nacional de Recolhimento de Tributos Estaduais – GNRE;

15.1.2 - CAMPO 10 - Valor líquido após a compensação: resultado do ICMS por substituição devido, descontados os valores relativos a devoluções e ressarcimentos decorrentes de operações efetuadas sob o regime de substituição tributária.

15.1.3 – CAMPO 03 – caso o informante, substituto tributário, não possua inscrição estadual na Unidade da Federação destinatária, preencher com a palavra "INEXISTENTE";

#### **16 - REGISTRO TIPO 60**

 Cupom Fiscal, Cupom Fiscal – PDV ,e os seguintes Documentos Fiscais quando emitidos por Equipamento Emissor de Cupom Fiscal: Bilhete de Passagem Rodoviário (modelo 13), Bilhete de Passagem Aquaviário (modelo 14), Bilhete de Passagem e Nota de Bagagem (modelo 15), Bilhete de Passagem Ferroviário (modelo 16), e Nota Fiscal de Venda a Consumidor (modelo 2)

![](_page_17_Picture_341.jpeg)

![](_page_17_Picture_342.jpeg)

18

![](_page_18_Picture_356.jpeg)

16.1.1 – OBSERVAÇÕES:

16.1.1.1 - Registro composto apenas pelos emitentes dos documentos fiscais em questão, quando emitidos por ECF;

16.1.1.2 - Registro utilizado para identificar o equipamento emissor de cupom fiscal no estabelecimento;

19

16.1.1.3 - Os dados diários de cada um dos totalizadores parciais de situação tributária do equipamento deverão ser informados no registro especificado no subitem 16.2 (Registro Tipo 60 – Analítico);

16.1.1.4 - CAMPO 02 – "M", indica que este registro é mestre, deste modo identifica o equipamento emissor de cupom fiscal no contribuinte;

16.1.1.5 - CAMPO 06 - Preencher com "2B", quando se tratar de Cupom Fiscal emitido por máquina registradora (não ECF), com "2C", quando se tratar de Cupom Fiscal PDV, ou "2D", quando se tratar de Cupom Fiscal (emitido por ECF). Já para os demais Documentos Fiscais devem ser preenchido conforme códigos da tabela de modelos, do subitem 3.3.1;

16.2 - Registro Tipo 60 – Analítico: Identificador de cada Situação Tributária no final do dia de cada equipamento emissor de cupom fiscal

![](_page_19_Picture_277.jpeg)

16.2.1 – OBSERVAÇÕES:

16.2.1.1 - Registro composto com as informações dos totalizadores parciais das máquinas ativas no dia;

16.2.1.2 - Deve ser gerado um registro para cada um dos totalizadores parciais de situação tributária por dia e por equipamento;

16.2.1.3 - CAMPO 02 – "A", indica que este registro é Tipo 60 – Analítico;

16.2.1.4 - CAMPO 05 – Informa a situação tributária / alíquota do totalizador parcial:

16.2.1.4.1 - Quando o totalizador parcial for de operação tributada na saída, este campo deve indicar alíquota praticada. Ela deve ser informada como campo numérico com duas casas decimais. Como exemplos, alíquota de:

 $*8.4\%$  deve ser informado - $\rightarrow$ "0840";

\* 18% deve ser informado  $-\rightarrow$ "1800";

16.2.1.4.2 - Quando o totalizador parcial se referir a outra situação tributária, informar conforme tabela abaixo:

![](_page_20_Picture_274.jpeg)

16.2.1.5 - CAMPO 06 – Deve informar o valor acumulado no totalizador parcial da situação tributária/alíquota indicada no campo 05. Este valor acumulado corresponde ao valor constante no Cupom de Redução Z, emitido no final de cada dia, transcrito para o Mapa Resumo de Caixa , PDV ou ECF;

16.3 - Deve ser gerado, diariamente, para cada equipamento emissor de cupom fiscal, um registro "Tipo 60 - Mestre", como indicado no subitem 16.1, com os respectivos registros "Tipo 60 – Analíticos", informando as situações tributárias praticadas, conforme subitem 16.2., de modo que este conjunto de registros represente os dados fiscais lançados diariamente no Mapa Resumo de Caixa, PDV ou ECF.

# **17 – REGISTRO TIPO 61:**

Para os documentos fiscais descritos a seguir, quando não emitidos por equipamento emissor de cupom fiscal : Bilhete de Passagem Aquaviário (modelo 14), Bilhete de Passagem e Nota de Bagagem (modelo 15), Bilhete de Passagem Ferroviário (modelo 16), Bilhete de Passagem Rodoviário (modelo 13) e Nota Fiscal de Venda a Consumidor (modelo 2), Nota Fiscal de Serviço de Comunicação (modelo 21), Nota Fiscal de Produtor (modelo 4), Nota Fiscal de Serviço de Transporte (modelo 7), exceto quando emitida por prestador de serviços de transporte ferroviário de cargas.

![](_page_20_Picture_275.jpeg)

![](_page_21_Picture_290.jpeg)

17.1 – OBSERVAÇÕES:

17.1.1 – Registro composto apenas pelos emitentes dos documentos fiscais em questão, quando não emitidos através de equipamento emissor de cupom fiscal.

17.1.2 – Este registro deverá ser composto conforme lançamento efetuado no livro Registro de Saídas respectivo.

17.1.3 – CAMPO 06

17.1.3.1 – Em se tratando de documentos com seriação indicada por letra, preencher com a respectiva letra (D). No caso de documentos fiscais de "Série Única" preencher com a letra U, deixando em branco as posições não significativas;

17.1.3.2 – Em se tratando dos documentos fiscais de série indicada por letra seguida da expressão "Única" ( "Série D-Única"), preencher com a respectiva letra (D) na primeira posição e com a letra U na segunda posição, deixando em branco a posição não significativa.

17.1.4 – CAMPO 07

17.1.4.1 – Em se tratando de documento fiscal sem subseriação deixar em branco as duas posições.

17.1.4.2 – No caso de subsérie designada por algarismo aposto à letra indicativa da série ( "Série D Subsérie 1", "Série D Subsérie 2" ou "Série D-1", "Série D-2" etc..), preencher com o algarismo de subsérie ( "1", "2" etc...) deixando em branco a posição não significativa.

17.1.5 – CAMPO 09 – No caso da emissão de apenas um documento fiscal na data, preencher com o mesmo número indicado no campo 08 (Número inicial de ordem).

# **18. REGISTRO TIPO 70**

Nota Fiscal de Servico de Transporte: Conhecimento de Transporte Rodoviário de Cargas; Conhecimento de Transporte Aquaviário de Cargas; Conhecimento de Transporte Ferroviário de Cargas; Conhecimento Aéreo.

![](_page_22_Picture_288.jpeg)

![](_page_23_Picture_309.jpeg)

 $24$ 

18.1 – OBSERVAÇÕES:

18.1.1 - Este registro deverá ser composto por contribuintes do ICMS, tomadores ou prestadores de serviços de transporte;

18.1.2 - CAMPO 02 - Valem as observações do subitem 11.1.5;

18.1.3 - CAMPO 03 - Valem as observações do subitem 11.1.6.1;

18.1.4 - CAMPO 05 - Valem as observações do subitem 11.1.7;

18.1.5 - CAMPO 06 - Valem as observações do subitem 11.1.8;

18.1.6 – CAMPO 7 – Série

18.1.6.1 – Em se tratando de documentos com seriação indicada por letra, preencher com a respectiva letra ( B ou C). No caso de documentos fiscais de "Série Única" preencher com a letra U;

18.1.6.2 – Em se tratando dos documentos fiscais de série indicada por letra seguida da expressão "Única" ( "Série B-Única", "Série C-Única"), preencher o campo série com a respectiva letra (B ou C) e a primeira posição do campo subsérie com a letra U, deixando em branco a posição não significativa.

18.1.6.3 – No caso de documento fiscal de "Série Única" seguida por algarismo arábico ( "Série Única 1", "Série Única 2" etc...) preencher com a letra U. O algarismo respectivo deverá ser indicado no campo Subsérie.

18.1.6.4 - Em se tratando de documento fiscal sem seriação deixar em branco.

18.1.7 – CAMPO 8 – Subsérie

18.1.7.1 - Em se tratando de documento fiscal sem subseriação deixar em branco as duas posições.

18.1.7.2 – No caso de subsérie designada por algarismo aposto à letra indicativa da série ( "Série B Subsérie 1", "Série B Subsérie 2" ou "Série B-1", "Série B-2" etc..) ou de documento fiscal de série Única com subsérie designada por algarismo ( "Série Única 1", "Série Única 2" etc...), preencher com o algarismo de subsérie ( "1", "2" etc...) deixando em branco a posição não significativa.

18.1.8 - CAMPO 17 – Valem as observações do subitem 11.1.14

# **19 - REGISTRO TIPO 71**

Informações da Carga Transportada Referente a: Conhecimento de Transporte Rodoviário de Cargas; Conhecimento de Transporte Aquaviário de Carga; Conhecimento Aéreo;

Conhecimento de Transporte Ferroviário de Cargas.

![](_page_24_Picture_445.jpeg)

![](_page_25_Picture_262.jpeg)

 $26$ 

# 19.1 – OBSERVAÇÕES:

19.1.1 - Registro composto apenas por emitentes de Conhecimentos de Transporte Rodoviário de Cargas, Conhecimentos de Transporte Aquaviário de Cargas, Conhecimento de Transporte Ferroviário de Cargas, e Conhecimentos Aéreos, que gravarão um (1) registro para cada nota fiscal constante dos conhecimentos, excetuandose os conhecimentos regularmente cancelados;

19.1.1.1 - Nas operações decorrente das vendas de produtos agropecuários, inclusive café em grão, efetuadas pelo Banco do Brasil S.A., em leilão na bolsa de mercadorias, em nome de produtores (Convênio ICMS 46/94 de 29 de março de 1994 e Convênio ICMS 132/95 de 11 de dezembro de 1995), os CAMPOS 02, 03 e 05 devem conter os dados do estabelecimento remetente, e os CAMPOS 10 a 12 os dados do estabelecimento destinatário;

19.1.2 - CAMPO 02 - Valem as observações do subitem 11.1.5;

19.1.3 - CAMPO 03 - Valem as observações do subitem 11.1.6.1;

19.1.4 - CAMPO 05 - Valem as observações do subitem 11.1.7;

19.1.5 - CAMPO 06 - Valem as observações do subitem 11.1.8;

19.1.6 - CAMPO 08 - Valem as observações do subitem 18.1.6;

19.1.7 - CAMPO 10 - Valem as observações do subitem 11.1.7;

19.1.8 - CAMPO 11 - Valem as observações do subitem 11.1.5;

19.1.9 - CAMPO 12 - Valem as observações do subitem 11.1.6.1;

19.1.10 - CAMPO 14 - Valem as observações do subitem 11.1.8;

19.1.11 - CAMPO 15 - Valem as observações do subitem 11.1.9;

19.1.12 - CAMPO 16 - Valem as observações do subitem 11.1.10.

#### **20 - REGISTRO TIPO 75**

![](_page_25_Picture_263.jpeg)

# **CÓDIGO DE PRODUTO OU SERVIÇO**

![](_page_26_Picture_275.jpeg)

 $\overline{a}$ 

20.1 – OBSERVAÇÕES:

20.1.1 - Obrigatório para informar as condições do produto/serviço, codificando de acordo com o sistema de controle de estoque/emissão de nota fiscal utilizado pelo contribuinte.

20.1.2 – CAMPO 2, CAMPO 3 - Período de validade das informações contidas neste registro. Em ocorrendo alteração de qualquer informação do produto/serviço, incluir novo registro com outro período de validade.

20.1.3 - CAMPO 04 - Deve ser gerado um registro para cada tipo de produto ou serviço que foi comercializado no período. Este campo deve ser preenchido com o mesmo código constante do campo 09 do registro tipo 54;

20.1.4 – CAMPO 05 – Obrigatório para contribuintes do IPI, ficando opcional para os demais.

20.1.5 – CAMPO 08 – primeiro dígito da situação tributária será : 0, 1 ou 2, conforme tabela A – Origem da Mercadoria do Anexo ao Convênio SINIEF s/n de 1970, de 15.12.70 (DOU de 18.02.71) e alterações; segundo dígito será de 0 a 9, exceto 8, conforme tabela B – Tributação pelo ICMS do mesmo anexo; o terceiro dígito será sempre zero;

20.1.6 – CAMPO 12

20.1.6.1 – zerar o campo quando não se tratar de produto ou serviço sujeito à substituição tributária;

20.1.6.2 – colocar o valor unitário da base de cálculo do ICMS na substituição tributária.

![](_page_27_Picture_301.jpeg)

#### **TOTALIZAÇÃO DO ARQUIVO**

21.1 – OBSERVAÇÕES:

21.1.1 - Registro com *lay-out* flexível. Conterá os totalizadores de todos os tipos de registros existentes no arquivo magnético, dispensada a indicação de tipos não informados.

21.1.2 - O limite máximo do registro é de 126 posições.

21.1.3 - Caso as 126 posições não sejam suficientes para totalizar todos os tipos de registros, acrescentar tantos registros tipo 90 quantos forem necessários, seguindo as seguintes diretrizes:

21.1.3.1 - manter iguais os campos de 1 a 3 em todos os registros de tipo 90 existentes no arquivo;

21.1.3.2 - incluir o campo TOTAL GERAL apenas no último dos registros tipo 90;

21.1.3.3 - a posição 126 de todos os registros tipo 90 sempre conterá o número de registros tipo 90 existentes no arquivo;

21.1.3.4 - As posições não utilizadas (anteriores à posição 126) devem ser preenchidas com brancos.

21.1.4 - CAMPO 04

21.1.4.1 - deverá conter o tipo de registro do arquivo magnético que será totalizado no campo a seguir, sendo dispensada a informação de total de tipo 10, 11 e 90.

21.1.4.2 – para o total geral de registros do arquivo este campo deverá ser preenchido com "99".

21.1.5 – CAMPO 05

21.1.5.1 - será formado pelo número de registros especificados no campo anterior, contidos no arquivo magnético.

21.1.5.2 Quando for informado o Total Geral, entende-se que este corresponde ao somatório de todos os registros contidos no arquivo, incluindo os registros tipo 10, 11 e 90.

# **22 - INSTRUÇÕES GERAIS**

22.1 - Os registros fiscais poderão ser mantidos em características e especificações diferentes, desde que, quando exigidos, sejam fornecidos nas condições previstas neste manual.

22.2 - O fornecimento dos registros fiscais de forma diversa da prevista no subitem anterior dependerá de consulta prévia à Gerência de Fiscalização (GEFIS) da Coordenadoria da Receita Estadual ou à Receita Federal, conforme o caso.

22.3 - O contribuinte usuário de sistema eletrônico de processamento de dados deverá fornecer, quando solicitado, documentação técnica minuciosa, completa e atualizada do sistema, contendo descrição, gabarito de registro ("*lay-out*") dos arquivos e listagens de programas.

# **25 - FORMA, LOCAL E PRAZO DE APRESENTAÇÃO**

A entrega do arquivo magnético deverá ser acompanhada de recibo em 02 (duas) vias, gerado pelo programa validador, obedecendo instruções complementares ou intimação lavrada pela autoridade competente.

# **26 - DEVOLUÇÃO DO ARQUIVO MAGNÉTICO**

26.1 - O arquivo magnético será recebido condicionalmente e submetido a teste de consistência;

26.2 - Constatada a inobservância das especificações descritas neste manual, o arquivo será devolvido para correção, acompanhado de Listagem Diagnóstico indicativa das irregularidades encontradas. A listagem será fornecida em papel ou meio magnético, de acordo com a conveniência da Repartição Fazendária.

# **27 - MODELOS DOS LIVROS FISCAIS EMITIDOS POR PROCESSAMENTO ELETRÔNICO DE DADOS**

27.1 - Os relatórios que compõem os livros fiscais deverão obedecer aos modelos previstos no Convênio ICMS 57/95, de 28 de junho de 1995, sendo permitido:

27.1.1 - dimensionar as colunas de acordo com as possibilidades técnicas do equipamento do usuário;

27.1.2 - imprimir o registro em mais de uma linha, utilizando códigos apropriados;

27.1.3 - suprimir as colunas que o estabelecimento não estiver obrigado a preencher;

27.1.4 - suprimir a coluna destinada a "OBSERVAÇÕES" desde que as eventuais observações sejam impressas em seguida ao registro a que se referir ou ao final do relatório mensal com as remissões adequadas.

27.2 - Admitir-se-á o preenchimento manual da coluna "OBSERVAÇÕES" para inserir informações que somente possam ser conhecidas após o prazo de emissão do livro fiscal.

# **28 - DOCUMENTOS FISCAIS**

28.1 - Considera-se como documento fiscal previsto no SINIEF o formulário numerado tipograficamente, que também for numerado pelo sistema eletrônico de processamento de dados, aplicando-se-lhe as disposições sobre documentos fiscais estatuídas no SINIEF.

28.2 - Caso o formulário destinado à emissão dos documentos fiscais referidos no subitem anterior, numerado tipograficamente, for inutilizado antes de ser numerado pelo sistema eletrônico de processamento de dados, aplicar-se-lhe-ão as regras do inciso V do artigo 394 deste Regulamento.

28.3 - Serão, também, aplicadas as regras do artigo 394 deste Regulamento, ao formulário, já numerado pelo sistema eletrônico de processamento de dados, que for inutilizado por defeito na impressão, hipótese em que o próximo formulário poderá ter a mesma numeração dada pelo sistema ao formulário inutilizado.**"**

**Art. 2º.** Ficam acrescentados os seguintes dispositivos ao Regulamento do Imposto sobre Operações Relativas à Circulação de Mercadorias e sobre Prestações de Serviços, aprovado pelo Decreto nº 8321, de 30 de abril de 1998:

# **I - o § 7º ao artigo 87-A:**

**"**§ 7 – O Fisco Rondoniense somente aceitará arquivo magnético com registros fiscais consistido e criptografado pela versão do programa validador que estiver disponível no *site* www.sintegra.gov.br à época em que for enviado o arquivo, desde que acompanhado pelas 2 (duas) vias do recibo emitidas pelo referido programa.**"**

# **II - os §§ 3º e 4º ao artigo 381:**

**"**§ 3° - Entende-se que é uso de sistema eletrônico de processamento de dados, a utilização de, no mínimo, computador e impressora para preenchimento de documento fiscal, estando abrangido pelo item 1 do § 1º.

§ 4° - A Coordenadoria da Receita Estadual poderá dispensar das obrigações desse Capítulo os contribuintes enquadrados exclusivamente no item 2 do parágrafo 1º (Convênio ICMS 31/99).**"**

# **III - o artigo 382-A:**

**"**382-A - A partir de 01 de março de 2001, inclusive, o contribuinte que solicitar pedido de uso de sistema eletrônico de processamento de dados para emissão de documento fiscal e/ou escrituração fiscal, estará obrigado à escrituração do Livro Registro de Entradas (RE) e do Livro Registro de Saídas (RS) pelo referido sistema, salvo nos casos em que houver dispensa expressa na legislação.

§ 1º - Salvo os casos expressos na legislação, o contribuinte que está autorizado pelo Fisco Estadual a utilizar sistema eletrônico de processamento de dados e que não escriturar qualquer um dos Livros Fiscais descritos no *caput* pelo referido processo, estará obrigado a fazê-lo a partir do período de apuração de Março do ano de 2.001, inclusive, dispensada qualquer comunicação ao Fisco.

§ 2º - O contribuinte deverá registrar, no Livro Registro de Utilização de Documentos Fiscais e Termos de Ocorrência (RUDFTO), qual Livro Fiscal e o período de apuração que passou a escriturar, atendendo a exigência do § 1º.**"**

# **IV - os incisos X ao artigo 384:**

**"**X – A partir de 01 de fevereiro de 2001, inclusive, sendo o processo relativo a pedido de uso ou alteração de uso, além do disposto nos incisos I a IX, o contribuinte deverá:

a) gerar arquivo magnético com, no mínimo, 05 (cinco) e, no máximo, 10 (dez) documentos fiscais relativos às operações de entrada, e no mínimo 05 (cinco) e no máximo 10 (dez) documentos fiscais relativos às operações de saída, todos relativos ao último período de apuração mensal imediatamente anterior ao do pedido de uso, de acordo com o disposto no Anexo XIII (Manual de Orientação para Estabelecimento Usuário de Equipamento de Processamento de Dados deste Regulamento);

b) consistir o arquivo magnético gerado na forma do item anterior através do programa validador, que está disponível no *site* da *internet* www.sintegra.gov.br ou na Agência de Rendas de sua jurisdição fiscal;

c) anexar ao pedido:

1 – arquivo magnético consistido e criptografado pelo

programa validador, acompanhado das 02 (duas) vias do recibo gerado pelo sistema; 2 - cópias dos documentos fiscais inseridos no arquivo

magnético;

3 - cópia da GIAM - Guia de Informação e Apuração do ICMS – Mensal do período de apuração imediatamente anterior ao do pedido de uso.

# **V - o § 6º ao artigo 384:**

**"**§ 6º. A partir de 01.02.2001, inclusive, o deferimento do pedido de uso ou de alteração de uso fica condicionado ao saneamento das inconsistências apuradas pela Gerência de Fiscalização da Coordenadoria da Receita Estadual, se for o caso. Tratando-se de contribuinte enquadrado na condição prevista no inciso IX deste artigo, a concessão provisória será suspensa até a solução das inconsistências.**"**

# **VI - o artigo 384-A:**

**"**Art. 384-A - A partir de 01 de fevereiro de 2001, inclusive, o contribuinte que solicitar autorização de uso de sistema eletrônico de processamento de dados para emissão de documentos fiscais e/ou escrituração de livros fiscais e tiver sua inscrição estadual deferida há menos de 30 (trinta) dias, inclusive, deverá informar essa condição no pedido de uso, ocasião em que será concedida autorização provisória, dispensado de anexar arquivo magnético ao processo.

Parágrafo único. Até o prazo de 30 dias após a concessão provisória de uso do sistema eletrônico, o contribuinte deverá encaminhar arquivo magnético nos termos do inciso X do artigo 384, sob pena do cancelamento da autorização provisória.**"**

# **VII - os §§ 1º a 6º ao artigo 391:**

**"**§ 1º - A ocorrência de que trata o *caput* deste artigo deverá ser registrada no livro de Registro de Utilização de Documentos Fiscais e Termos de Ocorrências (RUDFTO), mencionando-se a causa, o período, a numeração e a forma como os documentos foram emitidos.

§ 2º - A partir da extinção da causa da impossibilidade técnica, o contribuinte deverá inserir os documentos no sistema, no prazo de 03 (três) dias, efetuando registro da regularização no Livro de Registro de Documentos Fiscais e Termos de Ocorrência (RUDFTO).

§ 3º - Se a impossibilidade técnica perdurar por um período superior a 05 (cinco) dias, o contribuinte, além dos registros de que tratam os parágrafos anteriores, deverá comunicar à Agência de Rendas do seu domicílio os motivos que causaram a paralisação do uso do sistema, as providências adotadas para saná-las e o prazo para solucionar o problema.

§ 4º - Na hipótese prevista no parágrafo anterior, a Agência de Rendas deverá efetuar diligência junto ao contribuinte para averiguar a situação declarada, e, se for o caso, tomar as providências previstas no artigo 409.

§ 5º - O contribuinte que não observar o disposto neste artigo, será considerado como usuário de processamento de dados para emissão de documentos fiscais e/ou escrituração de livros fiscais não autorizado pelo Fisco durante o período em que perdurar a impossibilidade técnica, ficando sujeito às penalidades cabíveis.

§ 6º - O disposto neste artigo aplica-se também em relação à escrituração dos livros fiscais através de sistema eletrônico de processamento de dados.**"**

# **VIII - a Seção VI-A, compreendendo o artigo 407-A:**

# **"SEÇÃO VI-A DO PROGRAMA VALIDADOR**

Art. 407-A - O Fisco rondoniense somente receberá arquivo magnético com registros fiscais consistido e criptografado por programa validador específico, desde que acompanhado das vias do recibo emitido pelo referido sistema, ocasião em que uma das vias será devolvida ao contribuinte e servirá como recibo de entrega ou comprovante de recusa do arquivo, hipótese em que será indicado o motivo do não recebimento.

§ 1º - O programa validador adotado pelo Estado de Rondônia é o que está disponível no *site* da *internet* www.sintegra.gov.br, que também poderá ser obtido através de solicitação à Agência de Rendas do domicílio do contribuinte, ambos com distribuição gratuita.

§ 2º - O contribuinte deverá consultar o relatório de críticas emitido pelo programa validador para verificar suas ocorrências e efetuar as correções necessárias.

§ 3º - A emissão do recibo pelo programa validador não atesta a veracidade ou correção das informações inseridas no arquivo apresentado ao Fisco, que ficarão sujeitas a posterior verificação.

§ 4º - O Fisco se reserva o direito de determinar qual a versão do programa validador deverá ser utilizada pelo contribuinte que, salvo disposição expressa por Ato da Coordenadoria da Receita Estadual, deverá ser a que estiver disponível no *site* da *internet* www.sintegra.gov.br ou na Agência de Rendas de jurisdição fiscal do contribuinte, por ocasião da entrega do arquivo magnético ao Fisco Rondoniense.

§ 5º - Ato da Coordenadoria da Receita Estadual de Rondônia poderá disciplinar outras providências relativas ao disposto neste artigo.**"**

# **IX - os §§ 3º a 7º ao artigo 407:**

**"**§ 3º - Através de autorização expressa da Gerência de Fiscalização (GEFIS) da Coordenadoria da Receita Estadual, a autoridade competente poderá instituir, através de intimação ou notificação, a forma, o prazo, a periodicidade, local de entrega e outras exigências referentes à apresentação dos arquivos magnéticos com registros fiscais ao Fisco Estadual.

§ 4º - Excepcionalmente, o prazo estabelecido em intimação, quando referir-se a períodos anteriores, poderá ser de até 60 (sessenta) dias.

§ 5º - Salvo disposição em contrário, deverão ser inseridas, no arquivo magnético, os registros fiscais de todas as operações de entrada e de saída, sejam elas internas, interestaduais, de importação ou exportação, bem como de todas as prestações referentes ao período de apuração, seguindo as especificações descritas no Anexo XIII (Manual de Orientação para Estabelecimento Usuário de Equipamento de Processamento de Dados).

§ 6º - O cumprimento das disposições a que se refere este artigo não dispensa os contribuintes estabelecidos neste Estado, das obrigações previstas nos artigos 389 e 390.

§ 7º - Instrução Normativa da Coordenadoria da Receita Estadual poderá:

1 - instituir periodicidade e fixar data para que um determinado contribuinte e/ou grupo de contribuintes apresentem os arquivos magnéticos com os registros fiscais de todas as operações de entrada e de saída (internas, interestaduais e com o exterior), e todas as prestações e aquisições efetuadas no período de apuração;

2 - com referência à alínea anterior, a obrigação para a apresentação dos arquivos magnéticos poderá ser estabelecida de forma gradual em função de características comuns, econômicas e/ou geográficas dos contribuintes;

3 - instituir o meio magnético ou meio de transmissão/recepção pelo qual o contribuinte deverá enviar os arquivos magnéticos ao Fisco Estadual;

4 - dispensar a inclusão de determinados tipos de registros no arquivo magnético de registros fiscais. Os registros dispensados deverão ficar à disposição do Fisco pelo prazo estabelecido na legislação e poderão ser exigidos a qualquer momento;

5 - dispensar as microempresas, empresas de pequeno porte e depósitos fechados da obrigação de enviar arquivo magnético, desde que mantenham os registros fiscais em arquivo magnético pelo prazo estabelecido na legislação, que poderão ser exigidos a qualquer momento;

6 - instituir procedimentos complementares referentes às disposições deste Capítulo e do Anexo XIII (Manual de Orientação para Estabelecimento Usuário de Equipamento de Processamento de Dados).**"**

# **X - os §§ 1º a 3º ao artigo 409:**

**"**§ 1º - Caso haja a necessidade do Fisco adotar uma das providências elencadas no *caput* deste artigo, a autoridade competente deverá notificar o contribuinte sobre a sanção aplicada, registrar a ocorrência no Livro Registro de Utilização de Documentos e Termo de Ocorrências (RUDFTO) e preencher uma via do modelo "Pedido/Comunicação de Uso", enviando-o, juntamente com relatório fiscal, à Gerência de Fiscalização (GEFIS) da Coordenadoria da Receita Estadual para arquivo.

§ 2º - Cessadas as causas que deram origem à limitação, parcial ou total, do uso do sistema eletrônico de processamento de dados para emissão de documentos fiscais e/ou escrituração de livros fiscais, o Chefe da Agência de Rendas é a autoridade competente para normalizar, por despacho fundamentado, a situação do contribuinte, enviando cópia à Gerência de Fiscalização (GEFIS) da Coordenadoria da Receita Estadual para arquivo.

§ 3º - No prazo máximo de 03 (três) dias, a contar da data em que a situação do contribuinte perante ao fisco foi normalizada, o contribuinte fica obrigado a inserir os documentos fiscais no sistema eletrônico de processamento de dados referentes ao período em que foi imposta a limitação total ou parcial de uso do sistema eletrônico de processamento de dados.**"**

# **XI - o artigo 411-A:**

**"**Art. 411-A - O contribuinte deverá adequar-se ao disposto nas alterações introduzidas no Convênio ICMS 57/95, pelas cláusulas quarta e décima sexta do Convênio ICMS 31/99, até 31 de dezembro de 1999.

Parágrafo único - A apresentação ao Fisco dos arquivos magnéticos gerados na forma estabelecida pelo Convênio ICMS 31/99 será obrigatória a partir de 01 de janeiro de 2000.

# **Art. 3º.** Fica prorrogada:

**I -** para até 30 de junho de 2001, a redução da base de cálculo nas prestações de serviço de telefonia, prevista no item 13, da Tabela II, do Anexo II, do Regulamento do Imposto sobre Operações Relativas à Circulação de Mercadorias e sobre Prestações de Serviços, aprovado pelo Decreto nº 8321, de 30 de abril de 1998;

**II –** para até 31 de dezembro de 2001, a redução da base de cálculo nas operações com óleo diesel, prevista no item 14, da Tabela II, do Anexo II, do Regulamento do Imposto sobre Operações Relativas à Circulação de Mercadorias e sobre Prestações de Serviços, aprovado pelo Decreto nº 8321, de 30 de abril de 1998.

**Art. 4º.** Ficam revogados:

I - os §§ 1º, 2º e 3º do artigo 181 do Regulamento do Imposto sobre Operações Relativas à Circulação de Mercadorias e sobre Prestações de Serviços, aprovado pelo Decreto nº 8321, de 30 de abril de 1998; e II – as demais disposições em contrário.

**Art. 5º.** Este Decreto entra em vigor na data de sua publicação.

Palácio do Governo do Estado de Rondônia, em 04 de dezembro de 2000, 112º da República.

## **JOSÉ DE ABREU BIANCO Governador**

## **ASSIS CANUTO Secretário Chefe da Casa Civil**

# **JOSÉ DE OLIVEIRA VASCONCELOS Secretário de Estado de Finanças**

**WAGNER LUIS DE SOUZA Coordenador Geral da Receita Estadual**